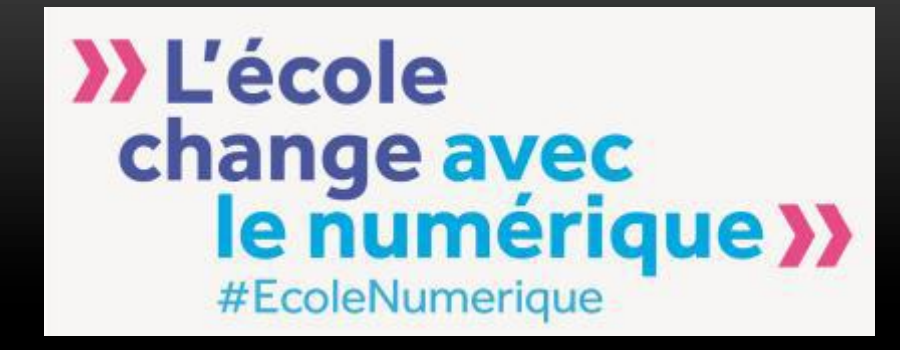

## RASSEMBLEMENT IAN EPS

### Paris 2017

Compte rendu/Synthèse - Franck Kerhamon – IAN EPS Académie de Nantes

#### LES OBJECTIFS

- Renforcer le travail inter-cycles et transdisciplinaire des réseaux en académie au service des actions d'impulsion et d'accompagnement. Créer les conditions des échanges entre les cycles scolaires, les disciplines et les domaines d'enseignement.
- Contribuer à définir les missions des personnes ressources des réseaux académiques, à la croisée de la mission nationale, académique, auprès du DAN, auprès des corps d'inspection, auprès du DASEN.
- Développer des compétences dans divers domaines, notamment celles liées à la mise en œuvre de modalités de formation "actives".

## INTERVENTION MME FLORENCE ROBINE, DIRECTRICE GÉNÉRALE DGESCO

- Ce grand regroupement témoigne de la dynamique engagée (au niveau académique et national) sur le numérique éducatif
- Le numérique bouleverse notre vie (travail et loisirs)
- Comment allons nous transformer cette évolution qui modifie le travail des enseignants, l'apprentissage des élèves et la relation entre les 2 ?
- Quelles sont les voies et moyens de renforcer le travail inter-cycle et transdisciplinaire au sein des académies ?
- Le réseau numérique IAN et DAN est un des rares réseaux qui travaille directement avec le ministère (travail plus horizontal que vertical)
	- $\triangleright$  cela permet de mieux appréhender ce qui se passe en classe
	- $\triangleright$  cela va donner de nouvelles opportunités pour les différents acteurs du réseau
	- Ø ce réseau contient alors les acteurs de l'innovation pédagogique

### INTERVENTION MME FLORENCE ROBINE, DIRECTRICE GÉNÉRALE DGESCO - SUITE

Ce que peut révolutionner le numérique :

- La formation
- L'approche pédagogique innovante
- La pédagogie différentiée
- L'évaluation révolutionnée par le numérique
- Le contact avec les familles
- La lutte contre le décrochage scolaire par une politique d'accrochage scolaire
	- $\triangleright$  donc la nécessité d'une culture numérique riche et commune
	- Des ressources mises en place gratuitement par le ministère pour favoriser cette transition

## INTERVENTION M MATHIEU JEANDRON DIRECTEUR DU NUMÉRIQUE POUR L'EDUCATION

Parler et partager au delà des recettes, outils et ressources tous ensemble pour synthétiser ce qui nous rassemble

Vision de Mathieu Jeandron avec des éléments de réflexion sur l'élève de 2017 :

- Né dans l'ère du numérique
- Le numérique a façonné une approche du monde très différente entre ce que les adultes actuels ont vécu par rapport à ce que vivent les élèves actuellement

Ex :

- l'immédiateté possible de l'information tout le temps et partout grâce aux Smartphones
- Accessibilité du monde entier aussi au niveau de sa géographie (googlemap)
	- $\triangleright$  Comment enseigner à cet élève qui possède cette nouvelle prothèse (prothèse numérique) ?
	- $\triangleright$  Quels sont les avantages (atouts dans son aisance de l'utilisation des outils) et les inconvénients (incompréhension et méconnaissance de qu'il y a derrière l'écran sur la création de l'information)?

### INTERVENTION M MATHIEU JEANDRON DIRECTEUR DU NUMÉRIQUE POUR L'EDUCATION - SUITE

- L'élève va grandir dans un monde moins protecteur et à plus faible progression économique que le notre
- Bouleversement des emplois avec la disparition et la création de certains métiers
- Gérer des modèles complexes à réviser (transport, ville, écologique, économique)
- Donc, enseigner à des élèves qui ont perdu le repère du « passe ton bac d'abord »… Il faut leur donner encore plus de sens qu'avant puisqu'ils sont souvent dans des familles ou un ou les 2 parents n'ont pas de travail
- Le monde professionnel demande des référentiels et des compétences importants au niveau du numérique. Aucune pratique professionnelle ne se déroule maintenant sans le numérique
	- Ø Donc, les élèves doivent avoir toutes les clés sur les usages numériques pour sortir de l'école formés au mieux
	- $\triangleright$  Ainsi, l'essentiel est de donner du sens pour entrer dans le numérique (ex pour les collègues partir de la voie d'entrée de l'efficacité…)
	- Ø Ainsi, ouvrir cette porte de réflexion pour nos collègues pour montrer que le numérique apporte des choses qu'il va falloir définir ensemble
- $\Diamond$  Les 2 interlocuteurs comptent sur nous tous (IAN, DAN, IPR...) pour permettre cette révolution numérique

#### **TEMPS D'INSPIRATION : " DIALOGUE DES HUMANITÉS NUMÉRIQUES ENTRE PRATICIENS "**

- **EXA:** Modération : Gilles Braun IGEN
- Jean Michel Le Baut, Professeur de lettres, animateur du blog I-Voix
- Suzanne Dumouchel, Ingénieure de recherche, CNRS TGIR Huma-Num
- Claire Bourhis-Mariotti, Maître de Conférence, Université Paris 8 Vincennes- Saint-Denis
- Ange Ansour, La ligue de l'enseignement, les Savanturiers, Centre de recherches interdisciplinaires (CRI)
- Ce temps a vocation à alimenter les 2 temps suivants. Il est possible de contribuer dès aujourd'hui avec les hashtags #dialogueHN #Eduspot et sur le questionnaire en ligne.
- Lien framapad pour contribuer : http://bit.ly/2luAZwT (plus en fonction à ce jour)

#### **Le questionnement qui guidera le dialogue :**

*1 - Qu'est-ce que le numérique change dans nos manières d'apprendre ?* 

*(collaboration, créativité, évaluation ....)* 

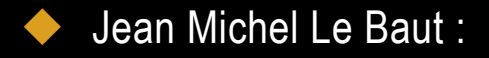

- le numérique est la question de l'écrit un nouveau rapport au monde et au savoir… Comment transférer la culture du livre sur la culture des écrans ? Profiter ce cette nouvelle génération d'ado qui écrivent énormément et tout le temps (SMS, mail, Blog, réseau sociaux, etc…)
- Ainsi les élèves travaillent différemment sur une autre façon d'écrire (plus que des mots ex : blog avec des mots – des images –des hyperliens – etc…)

- Claire Bourhis-Mariotti :
- Le numérique permet de construire et d'élaborer le savoir ensemble (enseignant et élèves) permettant un constant enrichissement
- D'ou le problème du tri de toutes ces informations très facilement accessibles
	- Ø Mise en place d'un séminaire « épistémologie et pratiques des Humanités numériques »

- Ange Ansour :
- comment faire circuler le savoir produit?
- Quel est la rigueur du savoir produit?
	- Ø Illustration avec le site « les Savanturiers » (https://les-savanturiers.cri-paris.org/)

REM : les salles informatiques développent des usages propres

- Ange Ansour expose le faite que l'on vit actuellement une transition de l'outil au sein de la classe (exemple passage de la vraie plume à la plume métallique puis au stylo à bille précédemment)
- Suzanne Dumouchel :
- Il faut aussi former les enseignants en amont avec du matériel qui fonctionne

*2 - En quoi le numérique transforme-t-il les savoirs eux-mêmes ? Nouvelles façons de lire, d'écrire, un nouveau rapport à la "littérature", réseaux sociaux, circulation et traitement des données, ...* 

- L'environnement de l'écrit évolue, mais il faut être sur une réconciliation des écrans et des livres
- Il faut apprendre très tôt (formation initiale) la mobilité et la transformation des savoirs. Il faut aussi être sur la collaboration – l'échange – le partager (difficile quand on se trouve dans la préparation concours)
- Il faut développer le numérique dès la première année de licence
- Evolution du savoir et de sa construction en mettant en relation des communautés de pratique (sur les forums…) à des communautés épistémiques (générant les programmes)
- Le numérique devrait réconcilier tous les élèves avec l'écrit

- C'est dans l'interdisciplinarité que le numérique peu se nourrir (par ex : EPI). D'ou l'importance de l'approche par projet
- Présentation d'une jonction entre l'université et le secondaire avec le projet « Phoebus »
	- Ø Création hypertextuelle pour comparer l'œuvre de Balzac avec toutes les sources qu'il a pu utiliser (ouverture du site http://www.ebalzac.com/ en avril 2017)
- Favoriser la capacité des élèves à produire de la connaissance grâce au numérique

Conclusion :

- Il faut des relations inter-degré entre l'université et le secondaire pour avoir des éclairages réciproques (ex : les Savanturiers )
- $\triangleright$  Cela montre l'idéal du continuum 1<sup>er</sup> degré-2<sup>nd</sup> degré et université par le biais du numérique avec la création de projet ensemble

3 - Comment amener les élèves eux-mêmes à analyser leurs propres pratiques, à devenir des praticiens réflexifs ?

• Ex Rendez- vous des Lettres 2016 : des humanistes numériques au lycée ? (Café pédagogique)

4 - Quelles convergences entre les thématiques/problématiques des humanités numériques et les enjeux du numérique dans l'éducation ?

5 - Comment se manifeste la dimension "en réseau" des humanités numériques ? (événements, publications, outils, cursus, problématiques, etc.)

6 - Le numérique dans l'enseignement, l'apprentissage et la recherche : quelle continuité, quelle articulation entre l'enseignement scolaire et l'enseignement supérieur ?

7 - Comment se traduit l'interdisciplinarité au sein des humanités numériques ? (organisations, réseaux, sujets d'étude, problématiques, méthodes, outils...)

8 - Quels sont les enjeux de ces changements pour la formation des enseignants ?

- $\triangleright$  Toutes ces questions n'ont pas pu être entièrement abordées (timing trop juste)
- Ø Pour en savoir plus : voir le Padlet dédié sur les humanités numériques https://padlet.com/Bpnht/humanitesnumeriques

## TEMPS DE PARTAGE INTERACADEMIQUE

Partage inter-académique par :

- La présentation de 6 actions/dispositifs illustrant 3 thématiques :
- La présentation de différents domaines d'action qui touchent de nombreux domaines
	- $\triangleright$  Actions de formation et/ou d'animation,
	- Impulsion des usages pédagogiques transdisciplinaires/ inter-cycle
	- Ø Continuité pédagogique, Parcours de l'élève (EMI/ codage, ICN/ mise en place parcours citoyen
	- ² **Animation** : Guillaume Lion et Pascale Montrol-Amouroux
	- Pour en savoir un peu plus : voir le Padlet dédié sur les pratiques des réseaux https://padlet.com/Bpnht/pratiquesdesreseaux

**1 -** *Formation des commissions numériques des établissements (Académie de Créteil)* 

- Tous les membres du réseau y sont associés. C'est une des modalités de l'académie de Créteil pour mettre en œuvre le numérique sur son territoire
- Rentrée 2017, 300 collèges sur 351 seront entrés dans le numérique (matériels, accès réseau, wifi...)
- Les commissions numériques sont des instances dans chaque établissement pour piloter une stratégie numérique
	- $\triangleright$  s'auto-diagnostiquer pour aller vers une formation au niveau académique. D'ou la création d'un pole expert pour créer ces formations hybrides
	- Ø 2 années : 75% des établissements ont été impliqués

- *2 Hackathon pédagogique Anne Delannoy (Académie de Toulouse)*
- Comment être créatif en formation pédagogique continue
- C'est une forme de chalenge pour partager les réflexions pour répondre en groupe à un problème
- Travail en intelligence collective et pluridisciplinaire pour construire un scénario innovant et créer des ressources y répondant, en seulement 12 heures
- Ensuite ils ont essayé de l'adapter à la formation continue… Mise en place de situations d'isomorphisme (les professeurs en situation d'élève pour se rendre compte de ce que l'on peut exiger d'eux)
- 4 Piliers :
	- o Méthodes actives
	- o Faire émerger des méthodes
	- o Retour métacognitif
	- o Posture du formateur (empathique)

 $\triangleright$  Conclusion : prendre plaisir à former et à être formé

*3 - TW'haïku et Blogue ton école, ton collège, ton lycée Clairelle Lestage et Jonathan Tessé (Académie de Dijon)* 

- (http://tw-haiku.ac-dijon.fr/)
- (http://blogue-ton-ecole.ac-dijon.fr/)
- Action éducative pour des classes de maternelle et collège
- Utilisation les blogs des élèves à la maison pour les positionner à l'école comme outil pédagogique interdisciplinaire
	- Ø élèves rédacteurs sur internet (micro blog + haïku)
	- Ø élèves acteur du web (blog comme média scolaire)
	- $\triangleright$  Donner du sens par de la pédagogie de projet grâce à la transdiscilplinarité, la formation et l'accompagnement
	- les enseignants sont formés par le PAF, sur un blog, hotline, m@gistère

*4 - ENT, au cœur du dispositif de formation Frédéric Absalon (Académie de Strasbourg)*  Parcours Moodle impulsion formation numérique collège (SPOC)

• Il s'agit d'une formation par et au numérique grâce à la « brique » Moodle placé dans l'ENT académique (28 formations…)

*5 - Groupe Recherche Action Formation (GRAF) 1er-2nd degré. Christelle Guillot et Nadia Gillard (Académie de Nantes)* 

- Regroupe les IAN des 1<sup>er</sup> et 2<sup>nd</sup> degré
- Précédemment de 10ans
- 2008-2012 parole experte sur la mise en place de l'ENT
- Veille numérique interdisciplinaire et inter-degré (1<sup>er</sup> degré  $2<sup>nd</sup>$  degré...)
- Mise en place d'un catalogue d'applications préconisées
- Différenciation avec le numérique
- Numérique responsable toujours au cœur des échanges
	- $\triangleright$  Perspective : Mettre des actions de formation commune inter-degré et reproduire cette formation au niveau des bassins

*6 - TraAM EPI Maths-Techno Utiliser le codage et l'informatique pour construire une continuité pédagogique (Académie de Strasbourg)* 

- Né de la réforme programme 2016 avec des nouvelles parties (codage -interdisciplinarité maths & techno – de façon ludique)
- D'où la mise en place d'EPI en 5°, 4° et 3°
- Début de travail avec le cycle 3 : CM1/CM2 et 6°

Conclusion :

• très grande importance de la formation des professeurs, avoir des professeurs ayant envie de travailler à plusieurs et apporter aux professeurs tout ce qui va avec (emploi du temps et matériel)

## TEMPS DE PRODUCTION EN ATELIERS

Construire un projet d'action sur une des thématiques qui mobilisera les réseaux académiques.

- 16 ateliers interdisciplinaires et inter-académiques réunis pour réfléchir et réussir à rédiger une fiche projet autour des réseaux académiques sur 1 thème parmi 3.
- 1 Choix du thème
- 2 Echange sur les différents points
- 3 Travail en sous groupe sur le thème choisi
- 4 Synthèse en grand groupe
- 5 Rédaction de la fiche synthèse

#### *1- Choix du thème*

- 3 Thèmes :
	- $\circ$  Formation/animation des réseaux
	- $\circ$  Impulsion des usages à travers les réseaux
	- o Continuité du parcours de l'élève avec le numérique
- $\triangleright$  Thème retenu : Impulsion des usages à travers les réseaux
- *2- Echange sur les différents points*
- Brainstorming

#### *3- Travail en sous groupe sur le thème choisi*

- Impulser des usages à travers les réseaux c'est déjà éliminer tous ce qui n'est pas appartenant au réseau
- Mots clefs :
	- o Impulsion
		- $\triangleright$  Il faut déjà aller dans le même sens pour qu'il puisse y avoir une impulsion efficace car lorsque l'on parle d'impulsion on parle aussi d'élan
	- o Réseau

Ø Attention à la différence entre Diffusion VS Traduction

Diffusion (pas de modification) VS traduction (impulsion qui implique une modification)

- Ø Donc si les personnes ne s'approprient pas le contenu c'est parce qu'elles n'ont pas réussi à faire de traduction, à modifier et ainsi à l'intégrer pour pouvoir ensuite restituer et réutiliser
- On parle ici du réseau IAN et expert

#### *4- Synthèse en grand groupe*

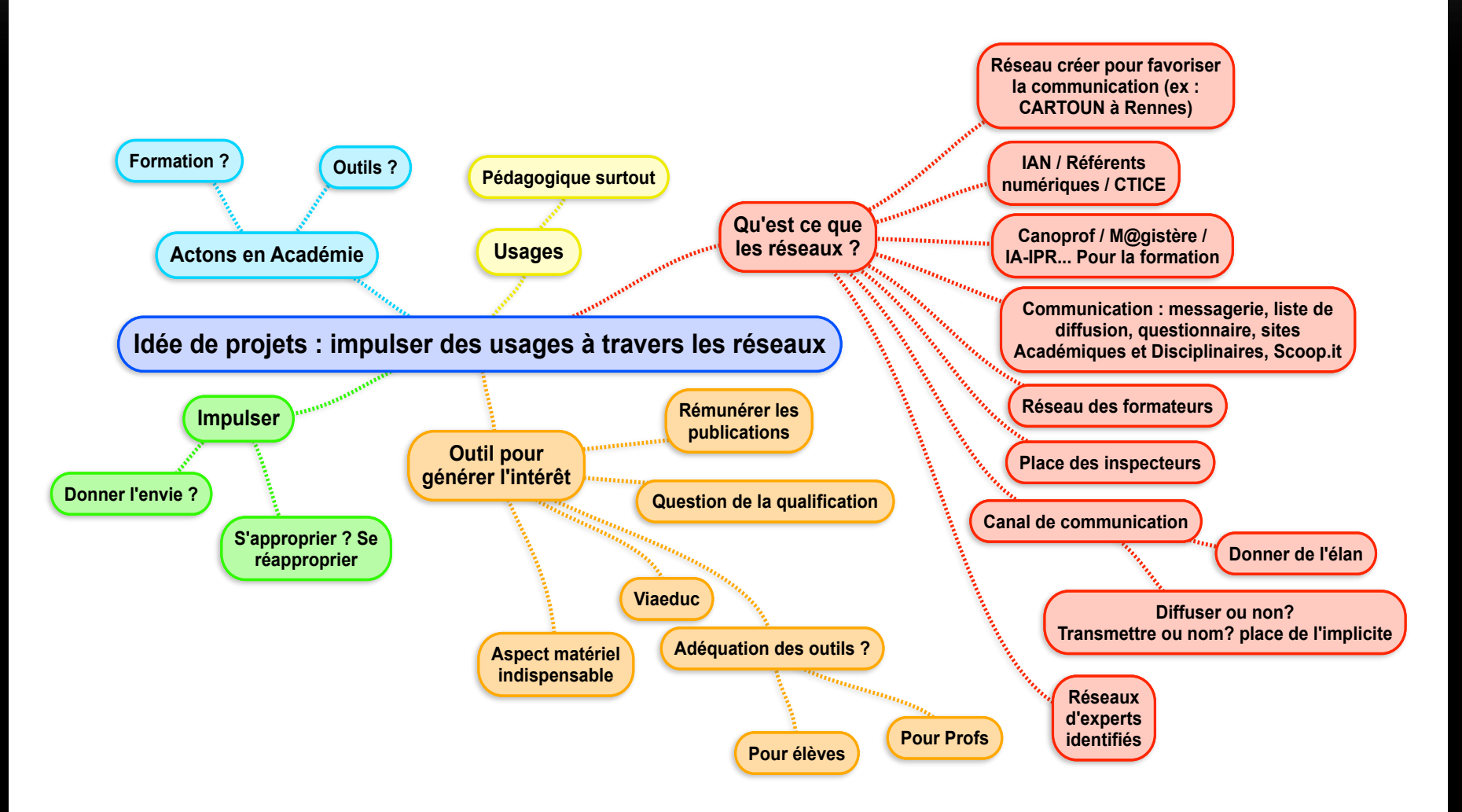

#### *5- Rédaction de la fiche synthèse*

- La description du projet et objectif
- Les conditions de mise en œuvre
- Les étapes de mise en œuvre

# JOURNÉES ACADÉMIQUES

Ø Pour mettre en œuvre les projets qui auront été développés collectivement lors de ces journées, les académies, sous le pilotage des DAN, sont invitées à prévoir une journée de travail des réseaux IAN et 1er degré à la suite du séminaire (cf. courrier aux recteurs).

### JOURNEE DISCIPLINAIRE – EPS INTERVENTION PHILIPPE ANDRIEUX ET DE M. YOHAN VIGNE, ANIMATEURS NATIONAUX EPS DNE A2

Lettre EDUNUM :

- Normalement 2 d'ici la fin de l'année avec des thématiques imposées du ministère
- Puis recherche et listing des ressources présentes sur les sites académiques

#### *Retour enquête sur les IAN EPS*

- Plus que les autres IAN, les IAN EPS sont sur plus d'activités associées dans leurs missions et sur 5 activités ou plus
- Ils sont davantage présents dans les groupes existants de leur académie
- De nombreux IAN sont référents numériques dans leur établissement
- La mission est plus souvent définie et cadrée que dans les autres disciplines
- Avec le temps le IAN (toutes disciplines) est autant en contact avec le DAN que l'IA-IPR
- Le rapport d'activité est assez généralisé quelque soit les disciplines

*Les missions du IAN EPS* 

- EDUBASE :
- Rappel pour y accéder (log avec les 5 1<sup>ères</sup> lettres de l'académie et code 1234)
- Toujours le problème d'indexation
- Mettre en concordance avec les nouveaux programmes collège
- Voir la nouvelle concordance des indexations en construction

#### INTERVENTION PHILIPPE ANDRIEUX ET DE M. YOHAN VIGNE, ANIMATEURS NATIONAUX EPS DNE A2 – SUITE

*Les TRAAM 2016-2017 (point d'étape effectué par les académies retenues dans le dispositif)* 

- *Réflexion autour de la thématique TRAAM 2017-2018.*
- TRAAM pas invité donc pas de référents TRAAM cette année
- On est maintenant sur des projets d'1 an (40H ministère) pour les TRAAM donc 6 nouvelles académies pour 2017-18
- Recherche d'une thématique plus disciplinaire EPS
- Ex : établir une thématique autour du BYOD en EPS à préciser avec la spécificité disciplinaire (avec en priorité les notions pédagogiques de favorisation et d'optimisation des apprentissages)
- Il faut envoyer une liste constituée de personnes impliquées avec un projet de TRAAM précis en vue d'une production clairement identifiée sur le site académique disciplinaire et ensuite référencée sur Eduscol

*Echanges sur les solutions développées au niveau académique pour la validation des compétences (dans le cadre des nouveaux programmes collège)* 

• Chaque académie travaille différemment

Une pratique sécurisante et innovante en course d'orientation grâce aux outils numériques – Atelier de pratique FORUM EPS 2017 – 03/01/17 UFR STAPS Amiens

- En public désigné (300 pers)
- BYOD : QR Codes et messagerie. Une pratique sécurisante en CO sans connexion de données grâce aux QR Codes et à la messagerie. Atelier de pratique du Forum EPS janvier 2017 académie d'Amiens.
- Usage numériques selon un principe de BYOD
- QR Codes (balises) qui génère des SMS => suivi de course sans connexion de données mobiles

Quels enjeux ?

- Utiliser le versant affectif lié aux usages des Smartphones pour les élèves.
- Améliorer la gestion sécuritaire de la pratique pour l'enseignant en course d'orientation par un suivi en temps réel de l'activité.
- Faciliter la saisie, le traitement, le partage des données de course afin d'investir l'élève dans le suivi de ses apprentissages : saisie automatisée, numérisation des données, partage et stockage dématérialisé.

Préparer en amont :

- s'assurer de disposer des autorisations nécessaires liées à l'usage des outils numériques personnels en classe (BYOD).
- Définir les modalités d'usage des appareils par les élèves (droits, devoirs et responsabilités).
- S'assurer de la configuration technique nécessaire à un usage optimal sur le terrain (couverture réseau mobile, charge électrique des appareils, supports adaptés pour l'impression des codes, compatibilités des applications).
	- Ø Achat de batterie externe pour aider les élèves

Matériel et applications :

- Quantifier le nombre de machine à disposition des élèves et s'assurer d'un forfait SMS adapté.
- Télécharger une application de lecture des QR Codes fiables. Essais avec les élèves préalablement.
- Créer les codes pour les situations via l'application sur Smartphone ou via un site web su PC.
- Définir le support d'impression adapté pour les codes en fonction du type d'usage.
- Créer les cartes et parcours grâce à un logiciel adapté : Purple Pen, etc…

Quels usages des QR codes sans connexions de données ?

- Les codes donnent des indications texte qui peuvent être utilisées comme définitions de postes
- Les codes peuvent générer automatiquement des messages textes voire des messages multimédias. Leur envoi n'est pas généré automatiquement (l'élève doit penser à envoyer)

Quelles Types de situations ?

- Parcours en étoiles : carte au point de base. Les codes donnent des indications sur la balise suivante ; le coureur doit retourner au point de base pour identifier la position de la balise sur la carte
- Parcours suivis : les coureurs disposent d'une carte. Les codes donnent une définition du poste suivant ou un indice pour répondre à une énigme (chasse au trésor)
- D'autres situations possibles : courses au score, etc…

Exemple de mises en œuvre :

*Situation 1 :* 

- Course en étoile individuelle sans carte 4 postes.
- Objectifs pédagogiques : mémorisation, lecture de carte, engagement moteur. REM :
- UNITAG application universelle (tout système) de lecture de QR Codes et sur le site on réalise la création des QR Codes => gratuit et sans publicité
- L'horodatage des SMS permet d'avoir le temps de course

*Situation 2 :* 

- Course suivie avec une carte de 10 postes par binômes. Course aux énigmes.
- Objectifs pédagogiques : organisation des tâches, lecture de carte, engagement moteur.
- Recomposer pendant / en fin d'épreuve de la phase mystère : « la course d'orientation apparaît en Norvège en 1897 et devient sport olympique en 1977 »

Gestion des données de course :

- Pour toutes les situations, les SMS sont exportés en fin d'épreuve via une application Android de transfert SMS vers Excel (SMS To Excel).
- La validation du parcours se fait donc à postériori mais suivi en temps réel.
- Les données peuvent être partagées via l'ENT
- Elles peuvent être exploitées sur place ou à postériori
	- $\triangleright$  les données sont :
		- o l'identification des élèves
		- o l'horodatage des messages
		- $\circ$  la validation des points de passage

Rem :

- Chercher si l'on peut avec iTunes récupérer les SMS aussi puis les envoyer sur le tableur ensuite (Numbers)
- Avec l'horodatage on pourrait essayer de calculer les vitesses de course et ainsi l'efficacité de recherche

Pour aller plus loin…

- Essai de l'application ViewRanger :
- Création de parcours accessibles en ligne avec importation / partage.
- Choix du type de carte support.
- Suivi GPS de parcours avec validation en temps réel des points de passage.
- Données statistiques sur la course.
- Gestion des définitions de postes.
- Boussoles d'orientation
	- Ø mais qualité médiocre de précision car pas plus précis que 10m

Bilan : L'application est très complète et ce qu'elle propose semble idéal pour le suivi de l'activité en EPS mais :

- Toutes les définitions de postes sont visibles par le coureur dès le début de course et non au fur et à mesure.
- La précision du GPS seul ne permet pas un travail sans connexion de données.
- Les données statistiques pourraient être plus complètes et la trace colorée

Autres possibles :

- Zoomzoomzen (http://www.zoomzoomzen.com/#welcome)
	- o permet de géo localiser tous les élèves en même temps grâce à juste l'envoie
- d'un SMS chercher L'école de la course d'orientation sur le site de Dijon et Lille
	- o (https://www.reseau-canope.fr/ecole-de-la-course-d-orientation/)

## INTERVENTION FLORIAN COLOMBAT (GRENOBLE)

iOrienteering (http://www.iorienteering.com)

- Fonctionne sous tous les systèmes
- Permet de construire une course qui génère un fichier PDF de QR Codes pour :
	- o la course (différents types de course linéaire ou au score)
	- o Départ (avec temps de départ)
	- o Un QR Code par balise
	- o End (Fin de la course et du chrono)
- $\triangleright$  Il faut installer les applications dédiées pour scanner les QR Codes
- Ø Ainsi tous les paramètres sont retenus (Course, Départ, Balise et End) dans la tablette

Cela donne ainsi :

- Des temps « inter-poste » et « temps total » sans connexion pendant l'utilisation lors de la course
- On peut entrer aussi le temps de retour de fin de course
- Il y aura prochainement un export csv des tablettes
- Sur un fichier Excel récupération des temps
- « Ouvreur » : c'est le professeur
- « Superman » : c'est une compilation des meilleurs temps « inter-poste »

Rem : Au delà de 25% du temps de « superman » , il y a une croix rouge comme une erreur de poste

## INTERVENTION LUC DI POL (NANCY-METZ)

Une mallette mobile en EPS, outil complémentaire à la tablette

- Sac à dos étanche (format A4 épais de 10cm) alimenté électriquement pour recharger les batteries internes des appareils embarqués
- Mini video projecteur (Vivitek QUMI Q6) + batterie externe pour autonomie de 2 à 4H
- Mini NAS routeur (Hootoo TripMate Titan) pour stocker par exemple des séquences vidéo
- Mini enceinte bluetooth

Diversifier l'accès à l'information pour avancer au rythme des élèves, les rendre plus actifs, favoriser la créativité à l'aide de QR Codes et d'une plateforme de diffusion de contenus.

- Exemple : avec une tablette on flash le QR Code (UNITAB) (ou réalité augmenté avec AURASMA si connexion internet initiale pour déposer les vidéos sur la chaine AURASMA avant de les récupérer sur les tablettes)
- Préalablement il faut connecter la tablette sur le mini routeur

Rem : Il faut un lecteur de QR Codes fonctionnant sans internet

• On scanne le QR Code et ensuite on voit la vidéo sur le Mini NAS routeur (placé à la racine)

 $\triangleright$  ex avec musculation et Step

#### INTERVENTION LUC DI POL (NANCY-METZ) - SUITE

- Aspects juridiques, image numérique et atteintes à la vie privée, utilisation de données personnelles des élèves. Recommandations et conseils.
- Depuis 2 à 3 ans il y a des informations sur le bon usage d'internet dans les établissements pour les élèves, donc il y a eu un document synthétique sur les images numériques et atteintes à la vie privée

#### INTERVENTION *FRANÇOIS FONTANY (MONTPELLIER)*

Une autre utilisation de la Bibliobox pour l'EPS.

- Initialement stockage de fichier seulement
- Tourne jusqu'à 20 25 élèves
- Tout ce qui est en format html va fonctionner ainsi sur tout ce qui va se connecter sur le routeur sans connexion internet
- La base est donc le routeur TPlinkMR3020 connu avec la Bibliobox
- Mais l'ajout de nouveaux fichiers vont là transformer en Fontany box
- REM : voir aussi la construction d'un Raspberry pi (un nano ordinateur)
	- o (https://fr.wikipedia.org/wiki/Raspberry\_Pi)

## INTERVENTION DAMIEN LEBEGUE (REIMS)

Exemple de Mise en place de projets en EPS .

• Un golf 9 trous et un bassin d'apprentissage dans un établissement scolaire (pour limiter les temps de transport et le cout des trajets)

En ce qui concerne le bassin d'apprentissage :

- Pour le respect des textes (ne pas avoir de MNS) : 1,30 de profondeur max sans dépasser les 100m2 (20m sur 2,50) 50m3 d'eau
- Le constat initial : 10000€ de bus et 40mn de trajet AR très pénalisants
- Chaque bassin coute 15000€ en polyester

Ø Avec la construction de 2 bassins on se rend compte de la rentabilité à court terme du projet

# INTERVENTION BENOIT VUE (POITIERS)

Démarche pour une utilisation de la tablette au service des apprentissages moteurs des élèves

- 1ère formation numérique depuis 10 ans dans l'académie.
- Formation surtout sur les contenus et ressources mis en œuvre et non sur l'outil ; et ce, quelque soit le modèle théorique d'apprentissage (SAMR…)
- La contrainte imposée : Formation uniquement via m $\omega$ gistère.
	- $\triangleright$  d'ou des tutos sur l'utilisation de la tablette du plus basique au plus complexe.
- Le constat est que 95% des profs ont des tablettes perso ou collège mais seulement 20% l'utilisent en classe.
	- Ø La nécessité est donc de travailler surtout sur l'intérêt de la tablette pour l'élève dans l'apprentissage moteur en plus de l'intérêt pour le professeur.

Champ d'apprentissage n° 3 (Gymnastique) comme support d'exemple

- o En amont de la tâche
- o Pendant la tâche
- o Processus
- o Résultats
- $\circ$  En aval de la tâche

# INTERVENTION BENOIT VUE (POITIERS) - SUITE

Exemple :

- une vidéo en roulade avant d'un élève qui ne se relève pas
- une vidéo de référence avec les critères de réussite
- Une approche comparative des vidéos avec une application comme Hudl Technique ( http://eps.ac-besancon.fr/sites/eps/IMG/pdf/hudl\_technique.pdf) ce qui va permettre à l'élève d'identifier les indicateurs observables pour corriger son action
- Après identification du problème, il y a la mise en place d'une situation d'apprentissage dans une vidéo
	- $\triangleright$  Ainsi, cette vidéo est la création d'une situation de remédiation sur un critère de réalisation non respecté.

Ici l'exemple est en Gymnastique

- $\triangleright$  Sur un plan incliné avec un foulard bloqué par le menton en flexion sur le sternum, l'élève s'enroule et se relève en se redressant et lâchant le foulard.
- $\triangleright$  Cela permet de valider la compétence par des critères de réussites quantifiables
- L'élève a accès à la création du scénario pédagogique :
- Puis il suit l'évolution de ses compétences en partageant son travail par copie d'écran sur le wifi local, grâce aux Hootoo, librarybox, ENTBOX

# INTERVENTION DAVID SELIE (ROUEN)

Keynote pour la « Musculation » et « l'échauffement »

- Bases d'exercices de musculation en CP5
- Application sur l'échauffement

http://eps.spip.ac-rouen.fr/spip.php?article1679

#### **Echauffement**

• On s'occupe au niveau postural et en même temps

http://eps.spip.ac-rouen.fr/spip.php?article1675

Pourquoi pas la construction par les élèves de leur échauffement

• chaine dailymotion pour des tutos

http://www.dailymotion.com/epsrouen

## INTERVENTION DAVID SELIE (ROUEN) - SUITE

Idoceo

- Il y a maintenant une création de rubrique permettant de traduire des compétences en note (en amont il faut intégrer le tableau « Numbers » des 4 niveaux d'acquisition compétences par champ d'apprentissage sur plusieurs critères)
- ainsi juste en cliquant sur le la case de l'échelle descriptive, alors une note se calcule si des points y sont associées…

# INTERVENTION PASCAL NOGARO (PARIS)

Exploitation de la plateforme académique de dépôts vidéo VIDÉOLIB en EPS. Présentation, bilan et perspectives :

- Réflexion pour élargir aux autres académies après 1 an d'utilisation locale
	- o https://www.ac-paris.fr/portail/jcms/p2\_1157064/accueil
- Le problème est qu'il n'y a pas de validation en amont, donc parfois il y a des vidéos de qualité et d'intérêt très variées.
- Il n' y avait pas de validation pour permettre aux collègues de Paris de l'utiliser comme zone de stockage pour des vidéos de cours

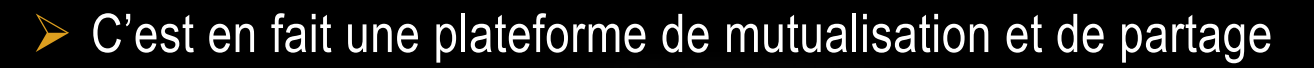

# INTERVENTION DAMIEN LEBEGUE (REIMS)

Présentation d'un projet d'Apps : « BlaBla School » permettant de développer de l'aide entre pairs via un réseau social spécifique établissement.

http://www.ac-reims.fr/cid110026/salon-educatice-des-prix-pour-lesrepresentants-de-l-academie-de-reims.html